## **A. Introduction to Pointers**

For declarations like

double doubleVar; char charVar = 'A'; int intVar =  $1234i$ 

the compiler constructs the object being declared (intVar, doubleVar, and charVar), which means that it:

- 1. Allocates memory needed for values of that type
- 2. Associates the object's name with that memory
- 3. Initializes that memory

For example:

0x1220 0x1221 0x1222 0x1223 0x1224 0x1225 0x1226 0x1227 0x1228 0x1229 0x122a 0x122b 0x122c **intVar charVar doubleVar**

## 1. The Address-of Operator (&)

We have seen (Lab 1) that a variable's address can be determined by using the **address-of operator (&):**

&*variable* is the address of *variable*

Example: For the scenario described above:

Values of &intVar, &charVar, and &doubleVar

0x1220, 0x1224, and 0x1225

### 2. Pointer Variables

a. To make addresses more useful, C++ provides *pointer variables***.**

Definition: A **pointer variable** (or simply **pointer**) is a variable whose value is a memory address.

b. Declarations:

*Type* \* *pointerVariable*

declares a variable named *pointerVariable* that can store **the address of an object of type** *Type*.

```
Example:
```

```
#include <iostream>
using namespace std;
int main()
{
  int i = 11, j = 22idouble d = 3.3, e = 4.4;
  % // pointer variables that:<br>int * iptr, * jptr; // store addresses of i
                            \frac{1}{2} store addresses of ints)
   double * dptr, * eptr; // store addresses of doubles)
   iptr = &i; // value of iptr is address of i
  jptr = xj; \qquad // value of jptr is address of j
  dptr = \&di // value of dptr is address of d
  eptr = &e; \frac{1}{1} value of eptr is address of e
  cout \langle \cdot \rangle "\&i = "\langle \cdot \rangle (void*)iptr \langle \cdot \rangle endl
       << "&j = " << (void*) \bar{p}tr << endl
         << "&d = " << (void*)dptr << endl
         << "&e = " << (void*)eptr << endl;
}
Output produced:
\&i = 0x7fffb7f4\&\ni = 0 \times 7fffb7f0\&d = 0x7fffb7e8\&e = 0 \times 7fffb7e0
```
#### 3. Dereferencing Operator

We have also seen that the dereferencing (or indirection) operator  $*$  can be used to access a value stored in a location. Thus for an expression of the form

**\****pointerVariable*

the value produced is **not the address** stored in *pointerVariable*, but is instead the **value stored in memory at that address**.

Example: Value of dptr: 0x7fffb7e8 Value of \*dptr: 3.3 **dptr 0x7fffb7e8 d 3.3 0x7fffb7e8 \*dptr**

We say dptr **points to** that memory location (whose address is 0x7fffb7e8). Suppose we replace the preceding output statements by: Output produced will be:

cout << "i = " << \*iptr << endl  $i = 11$ <br><< "j = " << \*jptr << endl  $i = 11$ <br> $i = 22$  $<<$  "j = "  $<<$  \*jptr  $<<$  endl j = 22 << "d = " << \*dptr << endl d = 3.3  $<<$  "e = "  $<<$  \*eptr  $<<$  endl;  $= 4.4$ 

#### 4. A Note about Reference Parameters

Recall the C++ function to exchange the values of two int variables:

```
void Swap(int & A, int & B)
{
  int Temp = Ai A = Bi B = Tempi}
```
The values of two int variables  $x$  and  $y$  can be exchanged with the call:

```
Swap(x,y);
```
The first  $C_{++}$  compilers were just preprocessors that read a  $C_{++}$  program, produced functionally equivalent C code, and ran it through the C compiler. But C has no reference parameters. How were they handled?

Translate the function to

```
void Swap(int * A, int * B)
  \{int Temp = *A; *A = *B; *B = Temp;
  }
and the preceding call to
```
 $Swap(\&x, \&y);$ 

This indicates how the call-by-reference parameter mechanism works:

A reference parameter is a variable containing the **address of its argument** (i.e., a **pointer variable**) and that is automatically **dereferenced** when used.

#### 6. Anonymous Variables

a. Definition: A **variable** is a memory location.

A **named variable** has a name associated with its memory location, so that this memory location can be accessed conveniently.

An **anonymous variable** has no name associated with its memory location, but if the **address** of that memory location is stored in a **pointer variable**, then the variable can be **accessed indirectly using the pointer**.

b. Named variables are created using a normal variable declaration. For example, in the preceding example, the declaration

int  $i = 22i$ 

- i. constructed an integer (4-byte) variable at memory address 0x7fffb7f4 and initialized those 4 bytes to the value 22; and
- ii. associated the name j with that address, so that all subsequent uses of j refer to address 0x7fffb7f4; the statement

cout  $\lt\lt$  j  $\lt\lt$  endl;

will display the 4-byte value (22) at address 0x7fffb7f4.

c. Anonymous variables are created using the **new operator**, whose form is:

**new** *Type*

When executed, this expression:

**i. allocates a block of memory big enough for an object of type** *Type***,** and

**ii. returns the starting address of that block of memory.**

Example:

```
#include <iostream>
using namespace std;
int main()
\{ double * dptr,
          * eptr;
                                   Sample run:
    dptr = new double;
    eptr = new double; Enter two numbers: 2.2 3.3
                                  2.2 + 3.3 = 5.5
   cout << "Enter two numbers: ";
   cin >> *dptr >> *eptr;
   cout << *dptr << " + " << *eptr
       << " = " << *dptr + *eptr << endl;
}
```
The program uses the new operator to allocate two anonymous variables whose addresses are stored in pointer variables dptr and eptr:

```
double * dptr, * eptr;
dptr = new double;eptr = new double;
```
Note 1: We could have performed these allocations as initializations in the declarations of dptr and eptr:

> double \* dptr = new double, \* eptr = new double;

Note 2: new must be used each time a memory allocation is needed. For example, in the assignment

```
dptr = eptr = new double;
```
 $eptr = new double$  allocates memory for a double value and assigns its address to eptr, but dptr = eptr simply assigns this same address to dptr (and does not allocate new memory.)

The program then inputs two numbers, storing them in these anonymous variables by dereferencing dptr and eptr in an input statement:

```
cout << "Enter two numbers: ";
cin >> *dptr >> *eptr;
```
It then outputs the two numbers and their sum:

 cout << \*dptr << " + " << \*eptr  $\langle \cdot \rangle$  = "  $\langle \cdot \rangle$  \*dptr + \*eptr  $\langle \cdot \rangle$  endl;

by dereferencing the pointer variables.

The expression  $*dptr$  +  $*eptr$  computes the sum of these anonymous variables. If we had wished to store this sum in a third anonymous variable, we could have written:

```
double * fptr = new double;
*fptr = *dptr + *eptr;
cout << *fptr << endl;
```
Note: It is an error to attempt to allocate the wrong type of memory block to a pointer variable; for example,

```
double dptr = new int; // error
```
produces a compiler error.

### 7. Memory Allocation/Deallocation

new receives its memory allocation from a pool of available memory (called the *heap* or *free store*). It is usually located between a program and its run-time stack: The run-time stack grows each time a function is called, so it is possible for it to overun the heap (if main() calls a function that calls a function that calls a function ...) It is also possible for the heap to overun the run-time stack (if a program performs lots of new operations). **Program** 

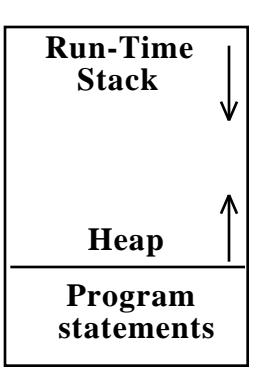

If a program executes a new operation and the heap has been exhausted, then **new returns the value 0** (called the **null address** or **null pointer**). It is common to picture a null pointer variable using the electrical engineering ground symbol:

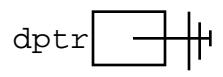

It is a good idea to check whether a pointer variable has a null value before attempting to dereference it because *an attempt to dereference a null (or uninitialized or void) pointer variable produces a segmentation fault*

```
double *dptr = new double;if (dptr == 0)
{
  cerr << "\n*** No more memory!\n";
  exit(-1);}
```
When many such checks must be made, an assertion is probably more convenient:

**assert (dptr != 0);**

The RTS grows each time a function is called, but it shrinks again when that function terminates. What is needed is an analogous method to reclaim memory allocated by new, to shrink the heap when an anonymous variable is no longer needed. Otherwise a **memory leak** results.

For this, C++ provides the **delete operation**:

```
delete pointerVariable
```
which **deallocates** the block of memory whose address is stored in pointerVariable, when it is no longer needed.

### **B. Run-Time-Allocated Arrays**

Container classes like Stack and Queue that use arrays (as we know them) to store the elements have one obvious deficiency:

Their capacities are fixed at compile time.

This is because arrays as we have used them up to now have their capacities fixed at compile time. For example, the declaration

```
double a[50];
```
declares an array with exactly 50 elements.

This kind of array is adequate if a fixed-capacity array can be used to store all of the data sets being processed. However, this often is not true because the sizes of the data sets vary. In this case we must either:

- Make the array's capacity large enough to handle the biggest data set an obvious waste of memory for smaller data sets.
- Change the capacity in the array's declaration in the source program/library and recompile.

It would be nice if the user could specify the capacity of the array/stack/queue at **run time** and an array of that capacity would then be allocated and used. This is possible in  $C_{++}$ .

## 1. Allocating an Array During Run-Time

The operator **new** can be used in an expression of the form

```
|\texttt{new Type}[N]|
```
where *N* is an integer expression, to allocate an **array with** *N* **elements, each of type** *Type***;** it returns the **base address** of that array.

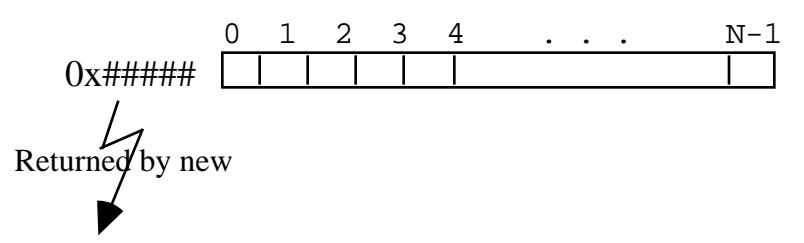

This allocation occurs when this expression is **executed**, that is, at **run-time, not at compile-time**. This means that the user can input a capacity, and the program can allocate an array with exactly that many elements!

The address returned by new must be assigned it to a pointer of type *Type*. Thus a declaration of a run-time-allocated array is simply a pointer declaration:

```
Type * arrayPtr;
```

```
int numItems;
double dub[20]; // an ordinary compile-time array
double *dubPtr; // a pointer to a (run-time) array
cout << "How many numbers do you have to process? ";
cin >> numItems;
```

```
dubPtr = new double[numItems];
```
Note: Recall that for an ordinary array like dub, the value of the array name dub is the base address of the array. So, in a subscript expression like

dub[i] (same as operator[](dub, i))

the subscript operator actually takes two operands: the base address of the array and an integer index. since the pointer variable dubPtr also is the base address of an array, is can be used in the same manner as an array name:

```
dubPtr[i] (same as operator[](dubPtr, i))
```
Example:

```
for (int i = 0; i < numItems; i++) cout << dubPtr[i] << endl;
```
2. Deallocating a Run-Time Array

We can use the **delete** operation in a statement of the form

```
delete[] arrayPtr;
```
This returns the storage of the array pointed to by *arrayPtr* to the heap. This is important because **memory leaks involving arrays can result in considerable loss of memory** as in:

```
for(i;{
  int n;
  cout << "Size of array (0 to stop): ";
  \sin \gg n;
  if (n == 0) break;
  double * arrayPtr = new double[n];
   // process arrayPtr
     . . .
}
```
Each new allocation of memory to arrayPtr maroons the old memory block.

#### **C. Run-Time-Allocation in Classes**

Classes that use run-time allocated storage requirse some new members and modifications of others:

- 1. *Destructors*: To "tear down" the storage structure and deallocate its memory.
- 2. *Copy constructors*: To make copies of objects (e.g., value parameters)
- 3. *Assignment*: To assign one storage structure to another.

We will illustrate these using our Stack class.

#### 1. Data Members

We will use a run-time allocated array so that the user can specify the capacity of the stack during run time. We simply change the declaration of the myArray member to a pointer and STACK\_CAPACITY to a variable; to avoid confusion, we will use different names for the data members.

```
//***** RTStack.h *****
/* -- Documentation as earlier (: Saving space :) --*/
#ifndef RTSTACK
#define RTSTACK
#include <iostream>
using namespace std;
template <class StackElement>
class Stack
{
/***** Function Members *****/
 public:
       . . .
/***** Data Members*****/
private:
   StackElement * myArrayPtr; // run-time allocated array to store elements
   int myCapacity_, // capacity of stack
      myTop_; \qquad // top of stack
};
#endif
```
## 2. The Class Constructor

We want to allow declarations such as

Stack<int> s1, s2(n);

to construct s1 as a stack with some default capacity, and construct s2 as a stack with capacity n.

To permit both forms, we declare a constructor with a default argument:

```
 /* --- Class constructor ---
   Precondition: A stack has been defined.
   Receive: Integer numElements > 0; (default = 128)
   Postcondition: The stack has been constructed as a stack with
             capacity numElements.
 -----------------------------------------------------------------*/
Stack(int number of = 128);
```
This constructor must really construct something (and not just initialize data members):

```
//*** Definition of class constructor
template <class StackElement>
Stack<StackElement>::Stack(int numElements)
\{assert (numElements > 0); // check precondition
  myCapacity_ = numElements; // set stack capacity
                             // allocate array of this capacity
   myArrayPtr = new StackElement[myCapacity_];
 if (myArrayPtr == 0) // check if memory available
  \left\{ \right. cerr << "*** Inadequate memory to allocate stack ***\n";
   exit(-1);\} // or assert(myArrayPtr != 0);
 myTop = -1;}
 . . .
```
Now a program can include our RTStack header file and declare

cin >> num; Stack<double> s1, s2(num);

s1 will be constructed as a stack with capacity 128 and s2 will be constructed as a stack with capacity num.

The prototypes and definitions of empty() as well as the prototypes of push(), top(), pop(), and operator<<() are the same as before (except for some name changes). See pages 428-31

The definitions of push(), top(), pop(), and operator<<() require accessing the elements of the array data member. As we have noted, the subscript operator [] can be used in the same manner for run-time allocated arrays as for ordinary arrays, and thus (except for name changes), the definitions of these functions are the same as before; for example:

```
//*** Definition of push()
template <class StackElement>
void Stack<StackElement>::push(const StackElement & value)
{
  if (myTop_ < myCapacity_ - 1)
\{ ++myTop_;
    myArrayPtr[myTop_] = value;
  } \qquad // or simply, myArrayPtr[++myTop ] = value;
  else
    cerr << "*** Stack is full -- can't add new value ***\n";
}
```
## 4. Class Destructor

For any class object  $obj$  we have used up to now, when  $obj$  is declared, the class constructor is called to initialize  $\circ b$ . When the lifetime of  $\circ b$  is over, its storage is reclaimed automatically because the location of the memory allocated is determined at compile-time.

For objects created during run-time, however, a new problem arises. To illustrate, consider a declaration:

```
. . .
Stack<double> st(num);
  . . .
```
The compiler knows the data members myCapacity\_, myTop\_, and myArrayPtr of st so it can allocate memory for them:

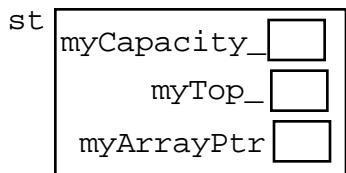

The array to store stack elements is created by the constructor; so memory for it isn't allocated until run-time:

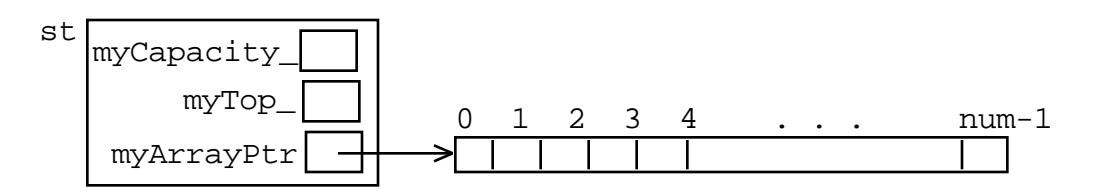

When the lifetime of st ends, the memory allocated to myCapacity, myTop, and myArrayPtr is automatically reclaimed, but not for the run-time allocated array:

4 . . . num-1

We must add a **destructor** member function to the class to avoid this memory leak.

- Destructor's role: Deallocate memory allocated at run-time (the opposite of the constructor's role).
- At any point in a program where an object goes out of scope, the compiler inserts a call to this destructor. That is:

```
When an object's lifetime is over, its destructor is called first.
```
## Form of destructor:

- Name is the class name preceded by a tilde  $(\sim)$ .
- It has no arguments or return type

**~ClassName()**

For our Stack class, we use the delete operation to deallocate the run-time array.

```
//***** RTStack.h *****
     . . .
   /* --- Class destructor ---
      Precondition: The lifetime of the Stack containing this
                        function should end.
      Postcondition: The run-time array in the Stack containing
                       this function has been deallocated.
                   --------------------------------------------------------------*/
   ~Stack();
// Following class declaration
// Definition of destructor
template <class StackElement>
Stack<StackElement>::~Stack()
\{ delete[] myArrayPtr;
}
```
Suppose st is

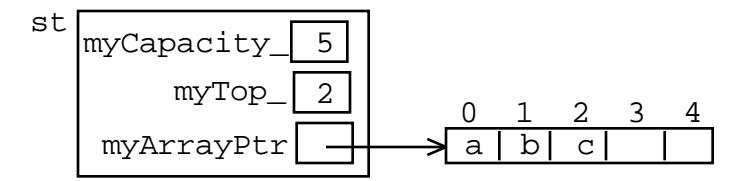

When st's lifetime is over, st.~Stack() will be called first, which produces

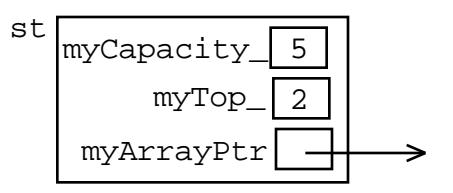

Memory allocated to  $st$  — myCapacity, myTop, and myArrayPtr — will then be reclaimed in the usual manner.

### 5. Copy constructor

Is needed whenever a copy of a class object must be built, which occurs:

- When a class object is passed as a value parameter
- When a function returns a class object
- If temporary storage of a class object is needed
- In initializations

If a class has no copy constructor, the compiler uses a default copy constructor that does a byte-by-byte copy of the object**.** This has been adequate for classes up to now, but not for a class containing pointers to run-time allocated arrays (or other structures).

For example, a byte-by-byte copying of st to produce a copy stCopy gives

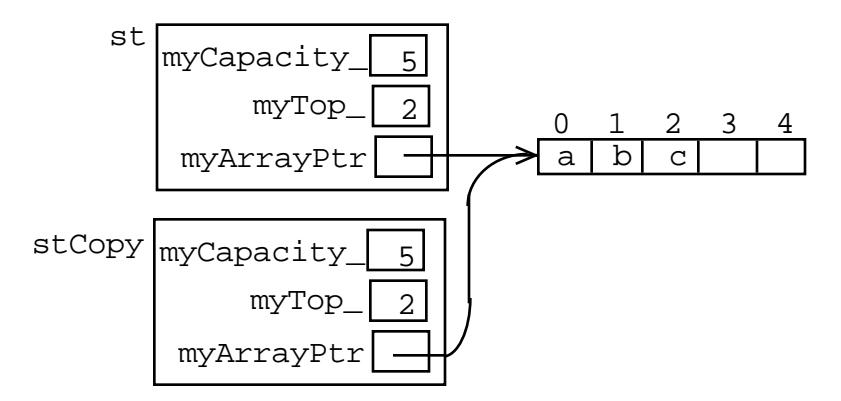

This is not correct, since copies of myCapacity\_, myTop\_, and myArrayPtr have been made, but not a copy of the run-time allocated array. Modifying stCopy will modify st also!

What is needed is to create a distinct copy of  $st$ , in which the array in  $stCopy$  has exactly the same elements as the array in st:

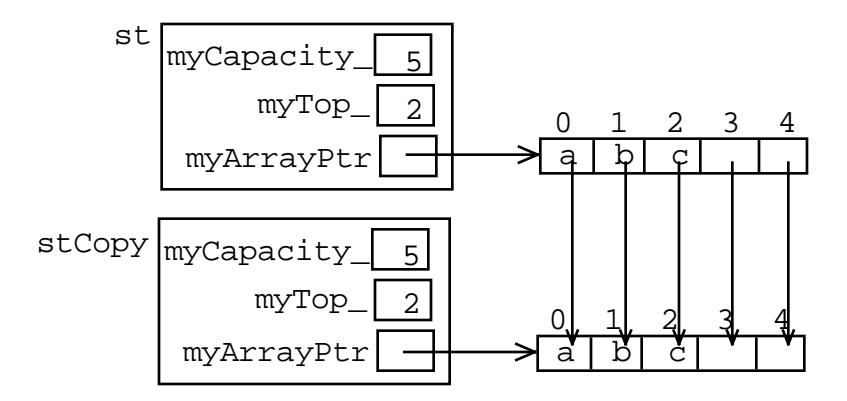

The copy constructor must be designed to do this.

Form of copy constructor:

- It is a constructor so it must be a function member, its name is the class name, and it has no return type.
- It needs a single parameter whose type is the class; this must be a reference parameter and should be const since it does not change this parameter or pass information back through it.

(Otherwise it would be a value parameter, and since a value parameter is a copy of its argument, a call to the copy instructor will try and copy its argument, which calls the copy constructor, which will try and copy its argument, which calls the copy constructor . . . )

```
//***** RTStack.h *****
      . . .
/* --- Copy Constructor ---
 * Precondition: A copy of a stack is needed
* Receive: The stack to be copied (as a const
                  reference parameter)
 * Postcondition: A copy of original has been constructed.
 ************************************************************/
Stack(const Stack<StackElement> & original);
. . .
// end of class declaration
// Definition of copy constructor
template <class StackElement>
Stack<StackElement>::Stack(const Stack<StackElement> & original)
{
 myCapacity_ = original.myCapacity_; // copy myCapacity_ member
 myArrayPtr = new StackElement[myCapacity_]; // allocate array in copy
  if (myArrayPtr == 0) // check if memory
 available
\{ cout << "*** Inadequate memory to allocate stack ***\n";
   exit(-1); }
 for (int pos = 0; pos < myCapacity; pos++) // copy array member
   myArrayPtr[pos] = original.myArrayPtr[pos];<br>Top = original.myTop ;
 myTop = original.myTop ;
}
```
#### 6. Assignment

Assignment is another operation that requires special attention for classes containing pointers to run-time arrays (or other structures). Like the copy constructor, the default assignment operation does byte-by-byte copying. With it, the assignment statement

 $s2Copy = s2;$ 

will give the same situation described earlier; the myArrayPtr data members of both s2 and s2Copy would both point to the same anonymous array.

What is needed is to overload the assignment operator (operator=) so that it creates a distinct copy of the stack being assigned.

```
operator= must be a member function. So an assignment
     stLeft = stRight;will be translated by the compiler as
     stLeft.operator=(stRight);
```
Prototype:

```
/* --- Assignment Operator ---
  * Receive: Stack stRight (the right side of the assignment operator)
                 object containing this member function
 * Return (implicit parameter): The Stack containing this<br>* function which will be a conv of stright
 * function which will be a copy of stRight<br>* Peturn (function): A reference to the Stack contain
     Return (function): A reference to the Stack containing
                 this function
  ************************************************************/
Stack<StackElement> & operator=(const Stack<StackElement> & original);
```
The return type is a reference to a Stack since operator=() must return the object on the left side of the assignment and not a copy of it (to make chaining possible).

### Definition:

It is quite similar to that for the copy constructor, but there are some differences:

- 1. The Stack on the left side of the assignment may already have a value. Must destroy it —deallocate the old so no memory leak and allocate a new one
- 2. Assignment must be concerned with self-assignments: st = st; Can't destroy the right old value in this case.
- 3. operator=() must return the Stack containing this function.

For this we use the following property of classes:

Every member function of a class has access to a (hidden) pointer constant **this** whose value is the *address of the object containing this function*. The expression **\*this** refers to *the object* itself.

We can now write the definition of operator=():

```
//*** Definition of operator=
 template <class StackElement>
 Stack<StackElement> &
     Stack<StackElement>::operator=(const Stack<StackElement> & original)
 \{ if (this != &original) // check that not st = st
   \{delete[] myArrayPtr; \sqrt{2} // destroy previous array
      myArrayPtr = new StackElement[myCapacity_]; // allocate array in copy
      if (myArrayPtr == 0) // check if memory available
 \{ cerr << "*** Inadequate memory to allocate stack ***\n";
       exit(-1); }
      myCapacity_ = original.myCapacity_; // copy myCapacity_ member
     for (int pos = 0; pos < myCapacity_i pos++) // copy array member
        myArrayPtr[pos] = original.myArrayPtr[pos];
     myTop_ = original.myTop_ ; \sqrt{2} // copy myTop_ member
    }
 return *this; \begin{array}{ccc} \uparrow \end{array} // return reference to \begin{array}{ccc} \uparrow \end{array}// this object
==================================================================
```

```
//***** Test Driver *************************
#include <iostream>
using namespace std;
#include "RTStack.h"
Print (Stack<int> st)
\{ cout << st;
}
int main()
\left\{ \right. int Size;
   cout << "Enter stack size: ";
   cin >> Size;
   Stack<int> S(Size);
  for (int i = 1; i \le 5; i++) S.push(i)
  Stack<int> T = Sicout \lt\lt T \lt\lt endl;
}
Sample Runs:
Enter stack capacity: 5
5
4
3
2
1
----------------------------------
Enter stack capacity: 3
*** Stack is full -- can't add new value ***
*** Stack is full -- can't add new value ***
3
2
1
----------------------------------
Enter stack capacity: 0
StackRT.cc:12: failed assertion `NumElements > 0'
Abort
```
-19- Test driver with statements in the constructor, copy constructor, and destructor to trace when they

See Figure 8.7 on pp. 440-2

}

```
//***** Test Driver *****             Enter stack capacity: 5<br>#include <iostream>                         **A**
#include <iostream>
using namespace std; CONSTRUCTOR
                                           **B**<br>**C**
#include "StackRTemp1"
                                           **C**<br>**C**
Print (Stack<int> st) **C**<br>{        **C**
{ **C**
  cout << st; \star **C**
} **D**
                                           COPY CONSTRUCTOR
int main() **E**
                                           { COPY CONSTRUCTOR
  int numElements; 5
   cout << "Enter stack capacity: "; 4
   cin >> numElements; 3
                                            2
  cout \langle \langle \cdot \rangle \rangle = \langle \cdot \rangle = \langle \cdot \rangle + \langle \cdot \rangle + \langleStack<int> s(numElements);<br>cout << "**R**\n";<br>**F**
  cout \langle \times \rangle "**B***\";
  for (int i = 1; i \le 5; i++) CONSTRUCTOR
\{ **G**
       cout << "^{*}C^{**}\nright"; **H**
       s.push(i); COPY CONSTRUCTOR
 } 5
  cout \langle \langle \rangle "**D**\n"; 4
  Stack<int> t = si 3
  cout << "***\n; 2
  Print(t); 1
  cout << "**F**\n";<br>Stack<int> u;<br>Stack<int> u;<br>
  Stack<int> u;
   cout << "**G**\n"; DESTRUCTOR
  u = t; DESTRUCTOR
   cout << "**H**\n"; DESTRUCTOR
   Print(u);
  cout \langle \cdot \rangle "**I**\n";
```
### **Part 2: LinkedLists and Other Linked Structures** (Chap 8: §1-3, §6-8, Chap. 9)

#### **D. Introduction to Lists (§8.1)**

1. As an abstract data type, a **list** is a finite sequence (possibly empty) of elements with basic operations that vary from one application to another, but that commonly include:

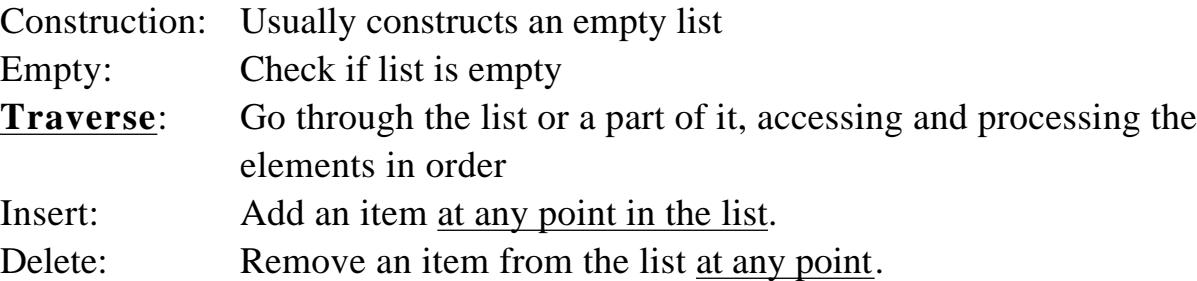

2. Array/Vector-Based Implementation of a List

#### Data Members:

Store the list items in consecutive array or vector locations:

 $a_1$ ,  $a_2$ ,  $, \quad a_3, \quad \ldots \quad a_n$ 

a[0] a[1] a[2] ... a[n-1] a[n] ... a[CAPACITY-1]

For an array, add a mySize member to store the length (n) of the list

#### Basic Operations

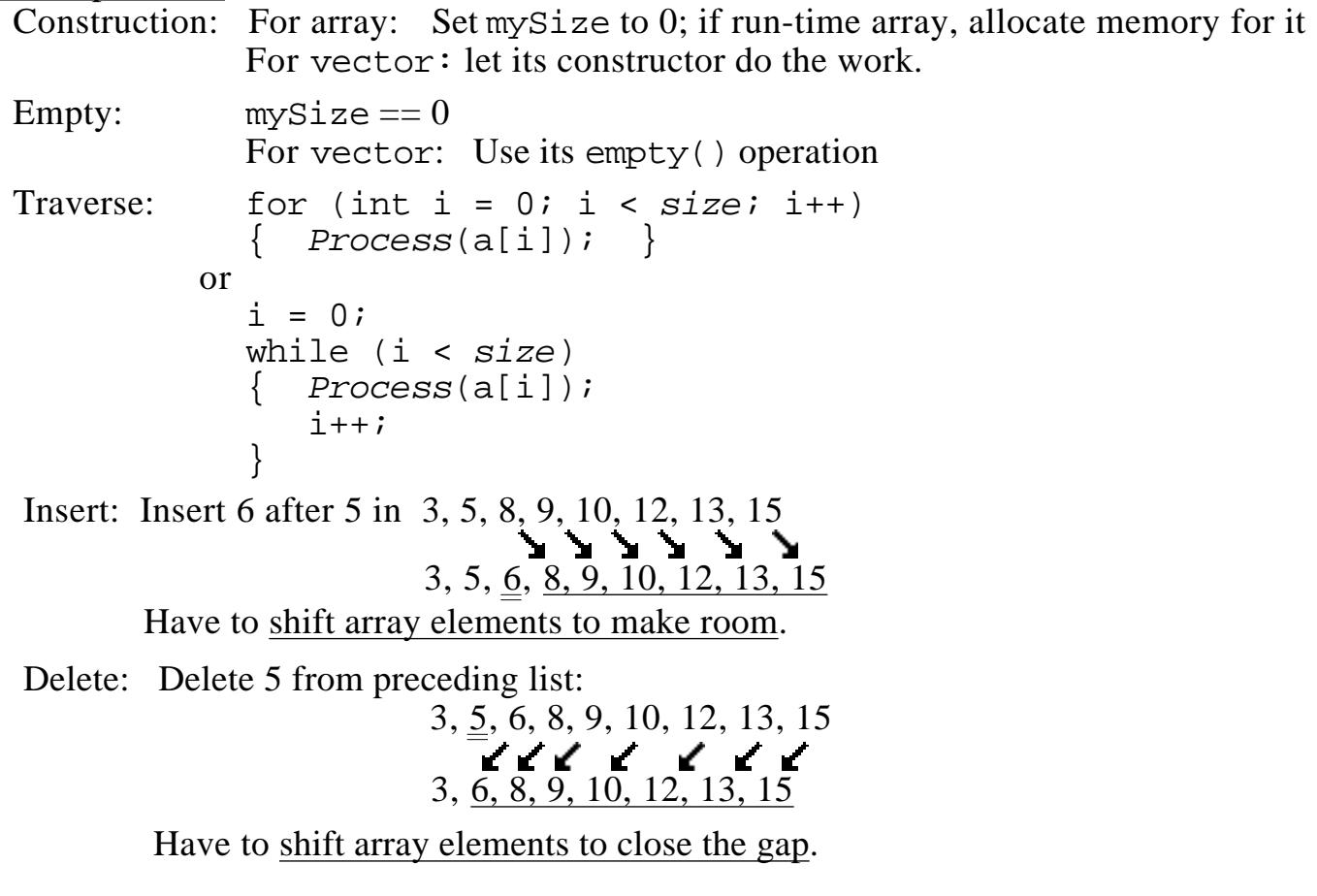

## **E. Introduction to Linked Lists (§8.2)**

The preceding implementation of lists is inefficient for *dynamic* lists (those that change frequently due to insertions and deletions), so we look for an alternative implementation . Minimal requirements: We must be able to:

- 1. Locate the first element.
- 2. Given the location of any list element, find its successor.
- 3. Determine if at the end of the list.

For the array/vector-based implementation:

- 1. At location 0
- 2. Successor of item at location i is at location  $i + 1$
- 3. At location *size* 1

The inefficiency is caused by #2; relaxing it by not requiring that list elements be stored in consecutive location leads us to linked lists.

- 1. A **linked list** is an ordered collection of elements called **nodes** each of which has two parts:
	- (1) **Data part**: Stores an element of the list;
	- (2) **Next part**: Stores a link (pointer) to the location of the node containing the next list element. If there is no next element, then a special null value is used.

Also, we must keep track of the location of the node storing the first list element, This will be the <u>null value</u>, if the list is empty.

Example: A linked list storing 9, 17, 22, 26, 34:

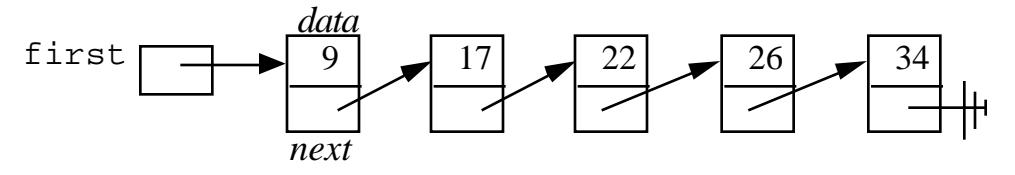

## 2. Basic Operations:

Construction: first = *null\_value*;

Empty: first ==  $null$  value?

Traverse: ptr = first; while (ptr != *null\_value*) { *Process data part of node pointed to by* ptr; ptr = *next part of node pointed to by* ptr; }

See pp. 391-2

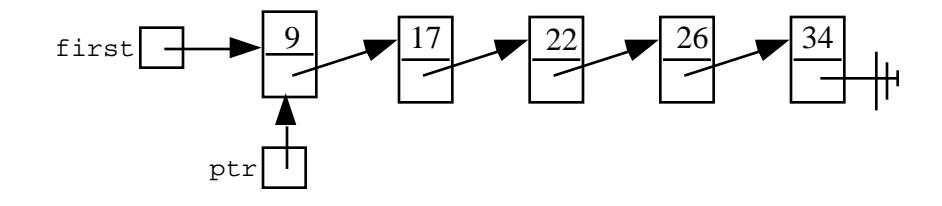

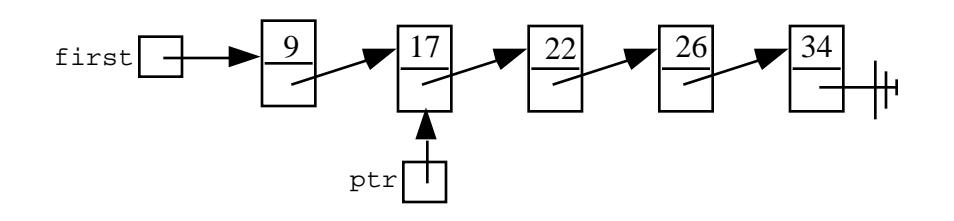

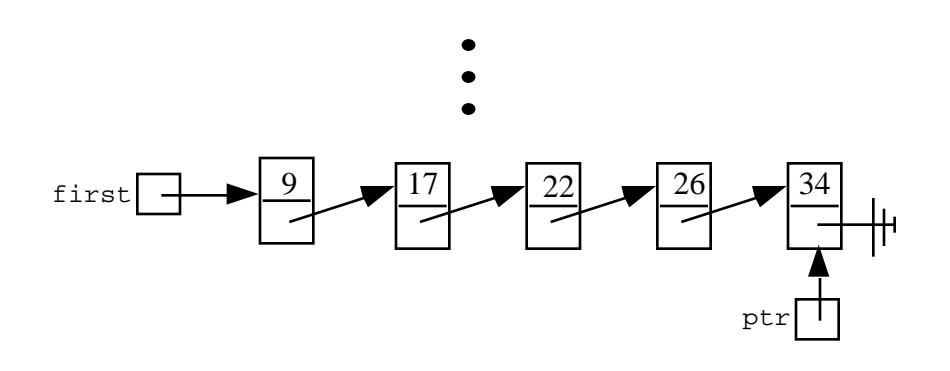

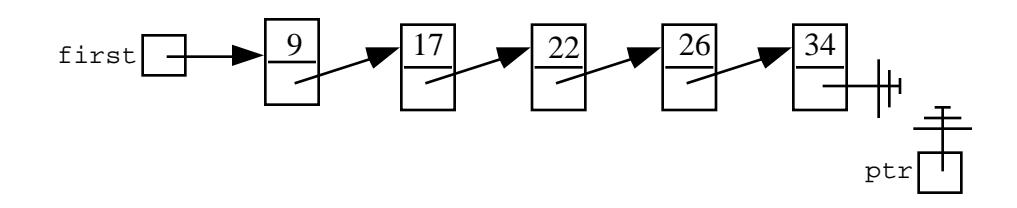

Insert: Insert 20 after 17 in the preceding linked list; suppose predptr points to the node containing 17.

(1) Get a new node pointed to by newptr and store 20 in it

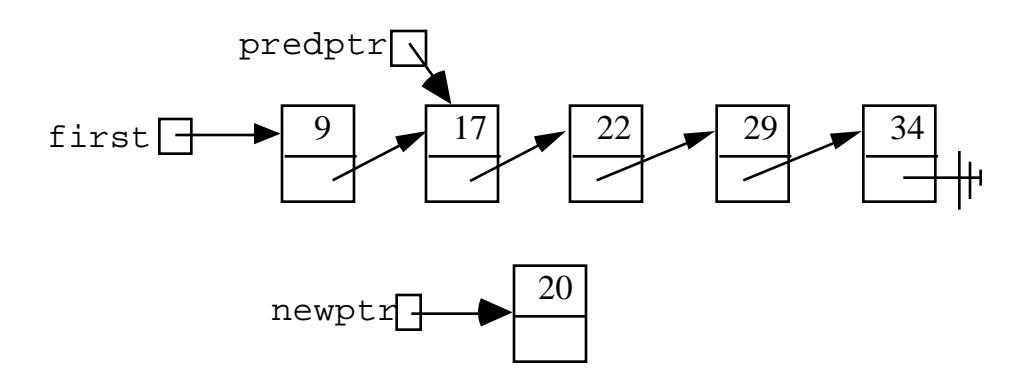

(2) Set the next pointer of this new node equal to the next pointer in its predecessor, thus making it point to its successor.

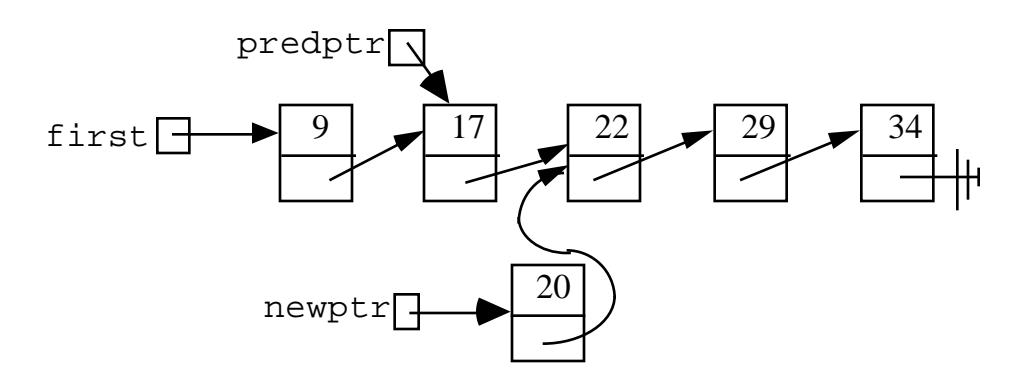

(3) Reset the next pointer of its predecessor to point to this new node.

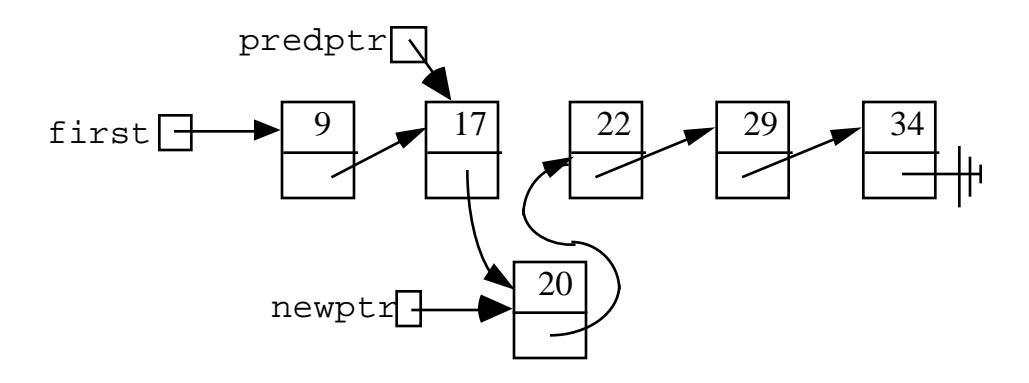

Note that this also works at the end of the list.

Example: Insert a node containing 55 at the end of the list.

- $(1)$  as before
- (2) as before sets next link to null pointer
- (3) as before

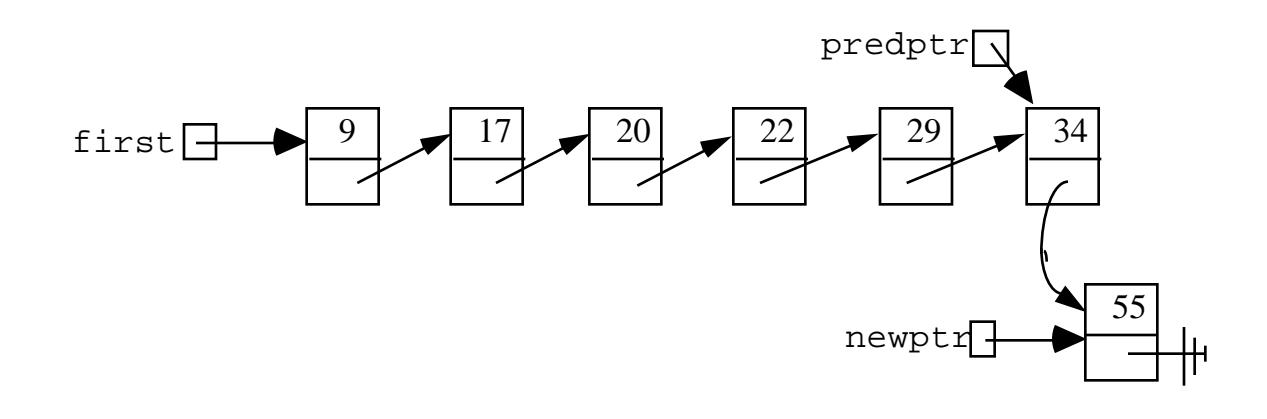

Inserting at the beginning of the list requires a modification of step 3:

Example: Insert a node containing 5 at the beginning of the list.

- (1) as before
- (2) sets next link to first node in the list
- (3) set first to point to new node.

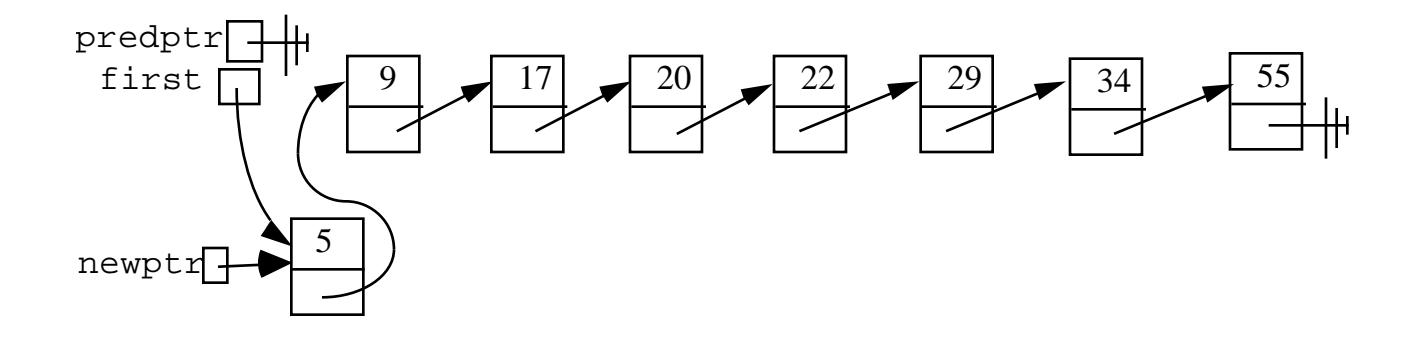

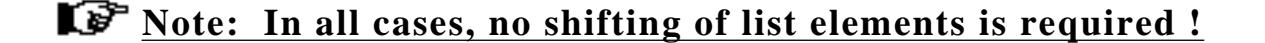

Delete: Delete node containing 22 from the following linked list; suppose ptr points to the node to be deleted and predptr points to its predecessor (the node containing 20):.

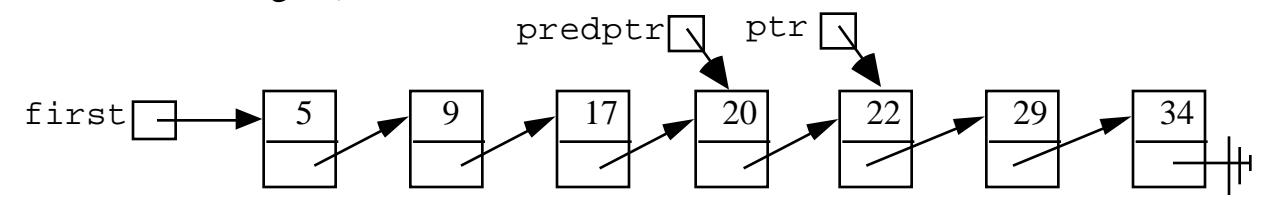

(1) Do a bypass operation: Set the next pointer in the predecessor to point to the successor of the node to be deleted

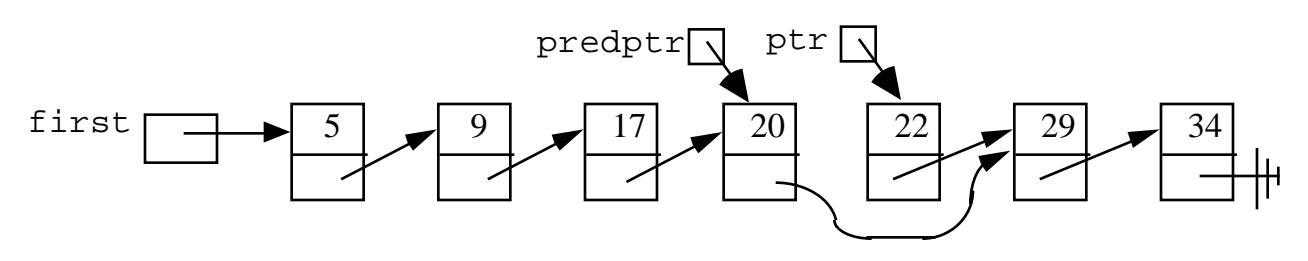

(2) Deallocate the node being deleted.

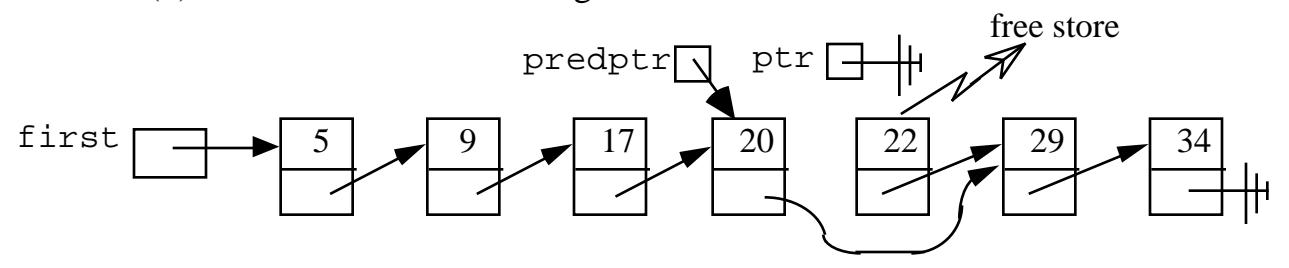

Note that this also works at the end of the list. Example: Delete the node at the end of the list.

> (1) as before — sets next link to null pointer (2) as before

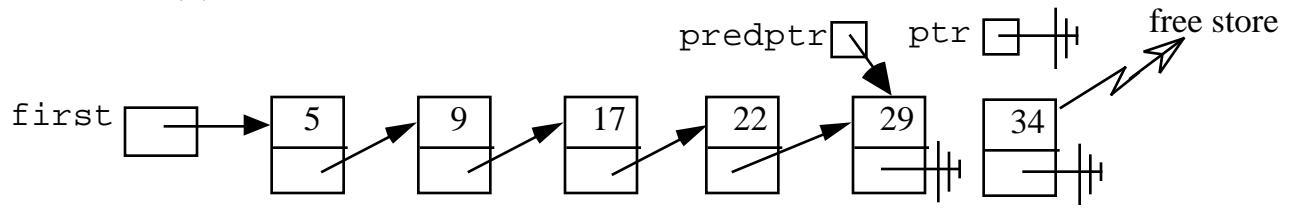

Deleting at the beginning of the list requires a modification of step 1:

Example: Delete 5 from the previous list

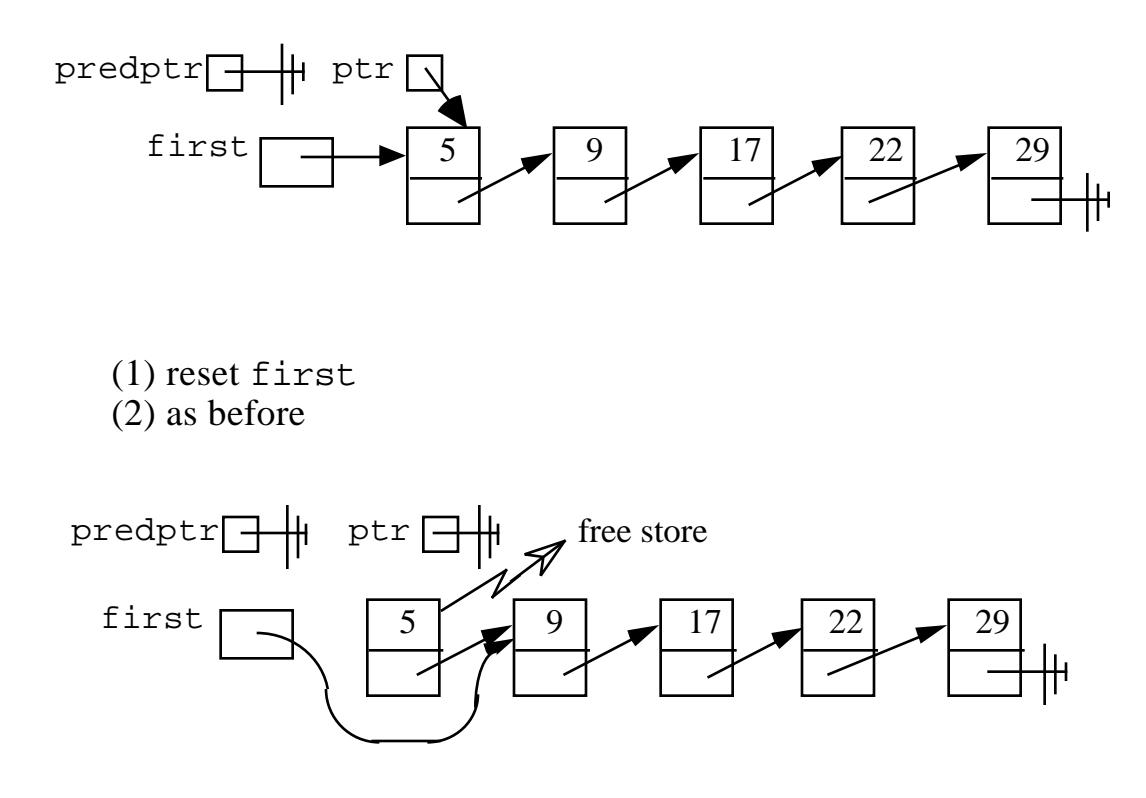

**Note: In all cases, no shifting of list elements is required !**

3. We gain a lot with linked lists. Do we lose anything?

*We no longer have direct access to each element of the list; we have direct access only to the first element.*

List-processing algorithms that require fast access to each element cannot (usually) be done as efficiently with linked lists:

Example: Appending a value at the end of the list:

— Array-based method:

```
a[size++] = value;
```
or for a vector:

v.push\_back(value);

— For a linked list:

```
Get a new node; set data part = value and next part = null_value
If list is empty
```
Set first to point to new node.

else

Traverse list to find last node Set next part of last node to point to new node.

Other examples: Many sorting algorithms need direct access Binary search needs direct access

## **F. Implementing Linked Lists**

1. Linked lists can be implemented in many ways. For example, we could use arrays/vectors (Read §8.3)

```
For nodes:
 typedef int DataType; // DataType is type of list elements
 typedef int Pointer; // pointers are array indices
 struct NodeType
 {
    DataType data;
    Pointer next;
  };
For free store:
const int NULL_VALUE = -1;
const int numberOfNodes = 2048;
NodeType node[numberOfNodes];
Pointer free; \frac{1}{2} | points to a free node
// Initialize free store
// Each node points to the next one
for (int i = 0; i < numberOfNodes - 1; i++)node[i].next = i + 1;node[numberOfNodes - 1].next = NULL_VALUE;
free = 0;0
                               1
                               2
                               3
                               .
                               .
                               .
                     numNodes-1
                                     . . .
                                   data next
                                            1
                                            2
                                             3
                                            4
                                            -1
                                          numNodes-1
                    <u>free</u> node
                     \cap// Maintain free store as a stack
// New operation
    Pointer New()
   { Pointer p = free;
      if (free != NULL_VALUE)
       free = node[free] . next; else
       cerr << "***Free store empty***\n";
     return p;
    }
```

```
// Delete operation
    void Delete(Pointer p)
   \{ node[p] . next = free \}free = pi }
```
For the linked list operations:

Use node [p]. data to access the data part of node pointed to by p Use node [p]. next to access the next part of node pointed to by p

Example: Traversal

```
Pointer p = first;while (p != NULL_VALUE)
{
  Process(node[p].data);
 p = node[p] . next;}
```
2. Implementing Linked Lists Using C++ Pointers and Classes (§8.6)

a. To Implement Nodes

```
class Node
{
 public:
   DataType data;
   Node * next;
};
```
- Note: The definition of a Node is a *recursive (or self-referential) definition* because it uses the name Node in its definition: the next member is defined as a pointer to a Node.
- b. How do we declare pointers, , assign them, access contents of nodes, etc.?

Declarations:

**Node \* ptr;** or **typedef Node \* NodePointer; NodePointer ptr;** Allocate and Deallocate: **ptr = new Node; delete ptr;**

To access the data and next part of node: **(\*ptr).data** and **(\*ptr).next**

> or better, use the **-> operator ptr->data** and **ptr->next**

Why make data members public in class Node?

This class declaration will be placed inside another class declaration for LinkedList. The data members data and next of struct Node will be public inside the class and thus will accessible to the member and friend functions of the class, but they will be private outside the class.

```
#ifndef LINKEDLIST
#define LINKEDLIST
typedef int DataType;
class LinkedList
\{private:
   class Node
   {
      public:
      DataType data;
      Node \overline{\ast} next;
    };
   typedef Node * NodePointer;
 . . .
};
#endif
```
So why not just make Node a struct? We could, but it is common practice to use struct for C-style structs that contain no functions (and we will want to add a few to our Node class.)

b. Data Members for LinkedLists

Linked lists like

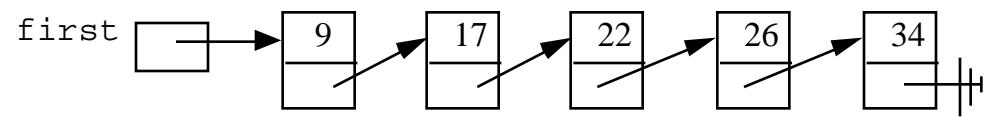

are characterized by:

- (1) There is a pointer to the first node in the list.
- (2) Each node contains a pointer to the next node in the list.
- (3) The last node contains a null pointer.

We will call the kind of linked lists we've just considered *simple linked lists* to distinguish them from other variations we will consider shortly — circular, doublylinked, lists with head nodes, etc..

For simple linked lists, only one data member is needed: a pointer to the first node. But, for convenience, another data member is usually added that keeps a count of the elements of the list:

| 30 |

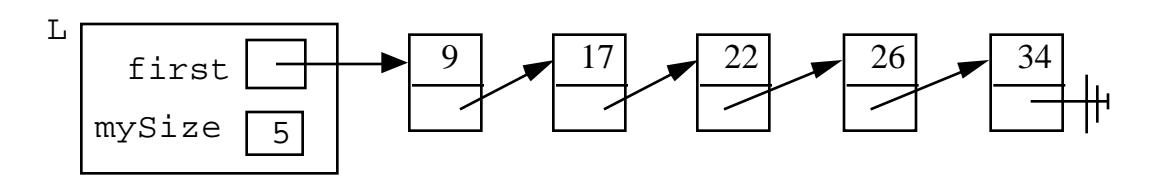

Otherwise we would have to traverse the list and count the elements each time we need to know the list's length.

(See p. 446)

- 1. Set count to 0.
- 2. Make ptr point at the first node.
- 3. While ptr is not null:
	- a. Increment count.
	- b. Make ptr point at the next node.
- 4. Return count.

#### c. Function Members for LinkedLists

Constructor: Make first a null pointer and set mySize to 0.

Destructor: Why is one needed? For the same reason as for run-time arrays. If we don't provide one, the default destructor used by the compiler for a linked list like that above will result in:

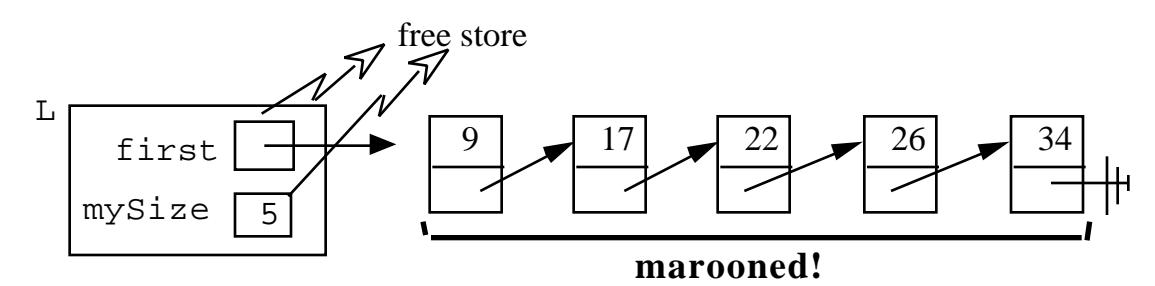

Copy constructor: Why is one needed? For the same reason as for run-time arrays. If we don't provide one, the default copy constructor (which just does a byte-by-byte copy) used by the compiler for a linked list like L will produce:

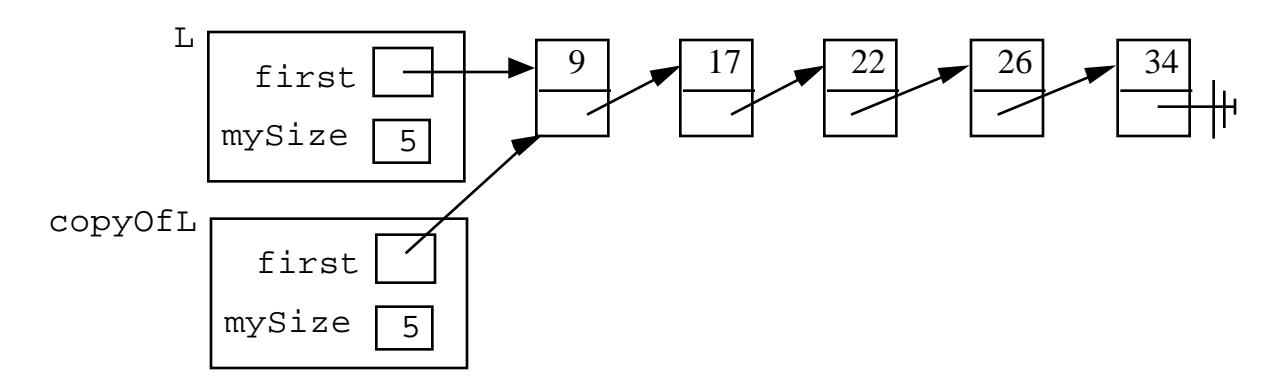

#### d. Other Kinds of Linked Lists (§9.1)

 i. In some applications, it is convenient to keep access to both the first node and the last node in the list.

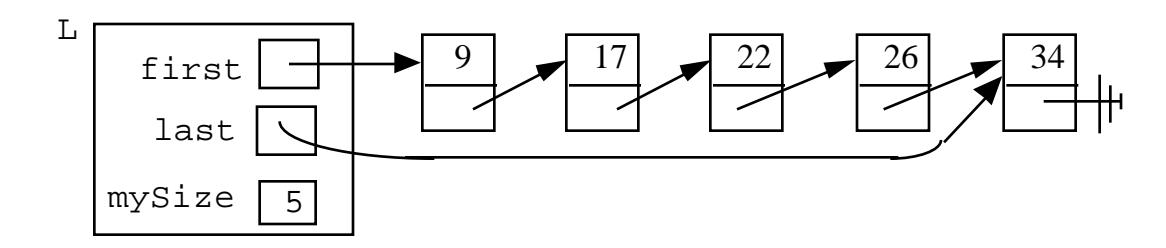

ii. Sometimes a **head node** is used so that **every node has a predecessor**, which thus eliminates special cases for inserting and deleting.

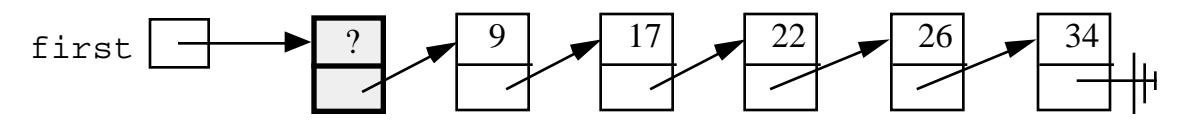

The data part of the head node might be used to store some information about the list, e.g., the number of values in the list.

iii. Sometimes a **trailer node** is also used so that **every node has a successor**.

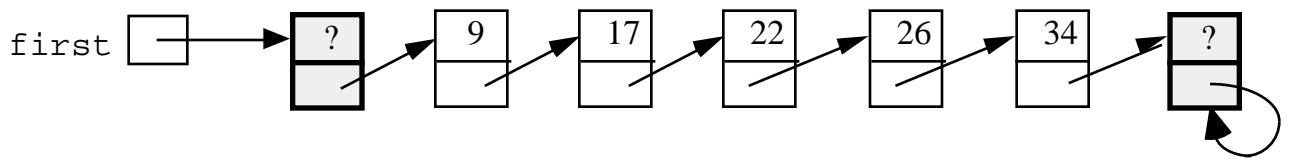

(Two or more lists can share the same trailer node.)

iv. In other applications (e.g., linked queues), a **circular linked list** is used; instead of the last node containing a NULL pointer, it contains a pointer to the first node in the list. For such lists, one can use a single pointer to the last node in the list, because then one has direct access to it and "almost-direct" access to the first node.

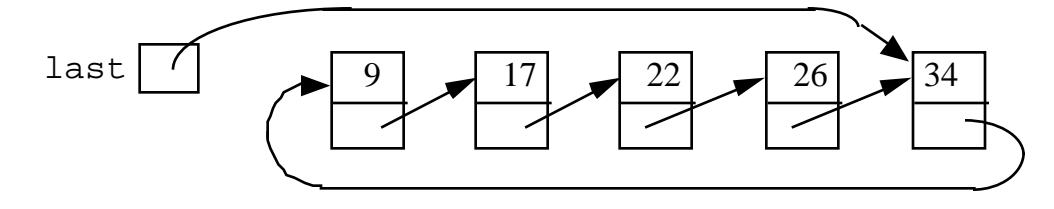

 v. All of these lists, however, are uni-directional; we can only move from one node to the next. In many applications, bidirectional movement is necessary. In this case, each node has two pointers — one to its successor (null if there is none) and one to its precedessor (null if there is none.) Such a list is commonly called a **doublylinked** (or **symmetrically-linked**) **list**.

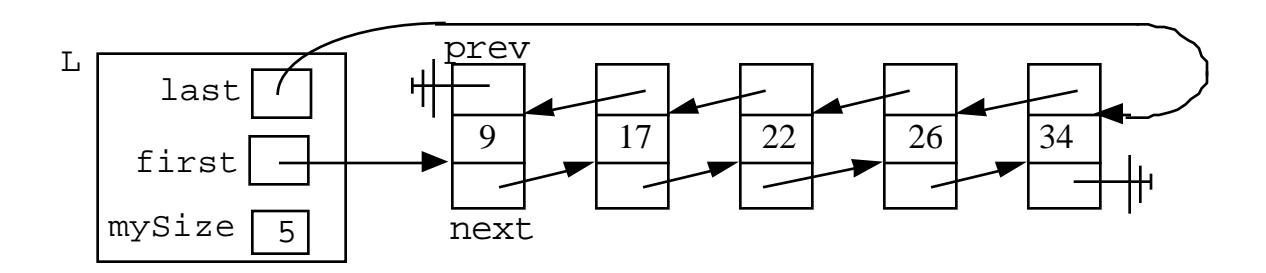

vi. And of course, we could modify this doubly-linked list so that both lists are circular forming a **doubly-linked ring**.

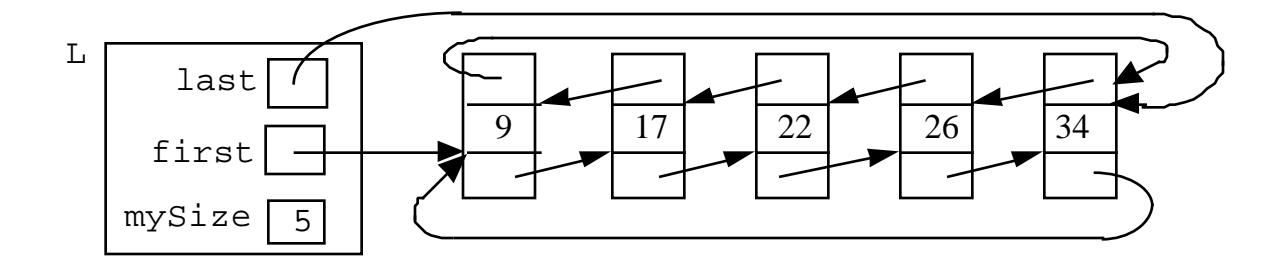

Add a head node and we have the implementation used in **STL's list class**.

## **G. The STL list Class Template**

list is a sequential container that is optimized for insertion and erasure at arbitrary points in the sequence.

1. Implementation

As a circular doubly-linked list with head node.

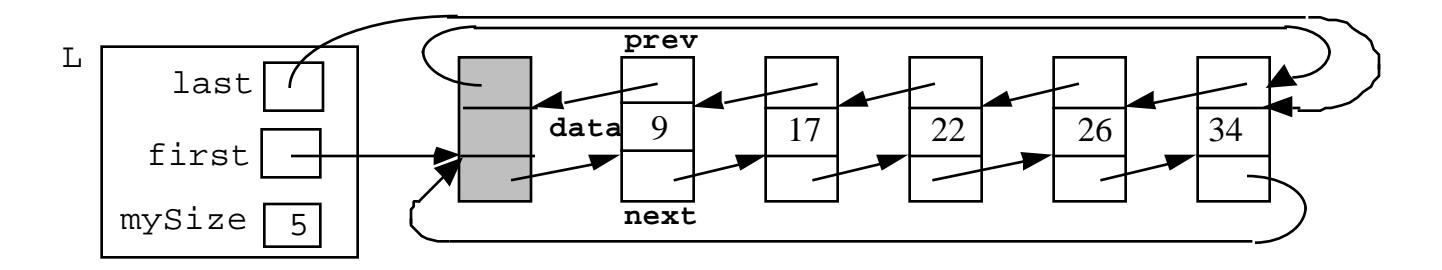

Its node structure is:

```
struct list_node
\left\{ \right.pointer next,
               prev;
   T data;
}
```
2. Allocation/Deallocation:

On the surface, list looks quite simple. But it's allo/deallo-cation scheme is more complex than simply using new and delete operations. To reduce the inefficiency of using the heap manager for large numbers of allo/deallo-cations, it does it's own memory management.

Basically, for each list of a certain type T:

When a node is needed:

- 1. If there is a node on the free list, allocate it.
	- (This is maintained as a linked stack in exactly the way we described earlier.)
- 2. If the free list is empty:
	- a. Call the heap manager to allocate a block (called a *buffer*) of size (usually) 4K bytes.
	- b. Carve it up into pieces of size required for a node of a list<T>.

When a node is deallocated:

Push it onto the free list.

When *all* lists of this type T have been destroyed:

Return all buffers to the heap.

3. Comparing list with other containers (p. 450)

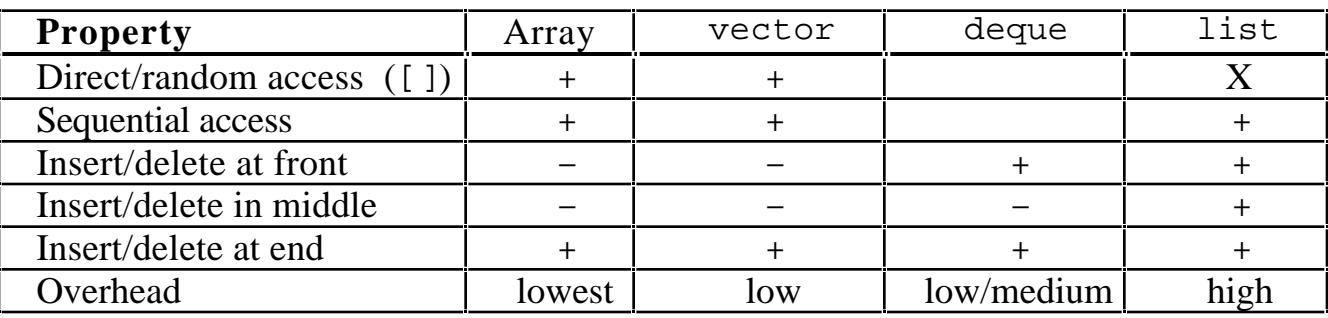

As the table indicates, list does not support direct/random access and thus does not provide the subscript operator [].

4. list iterators (p. 451)

list's iterator is "weaker" than that for vector. (vector's is called a *random access* iterator and list's is a *bidirectional* iterator. They have the following operations in common:

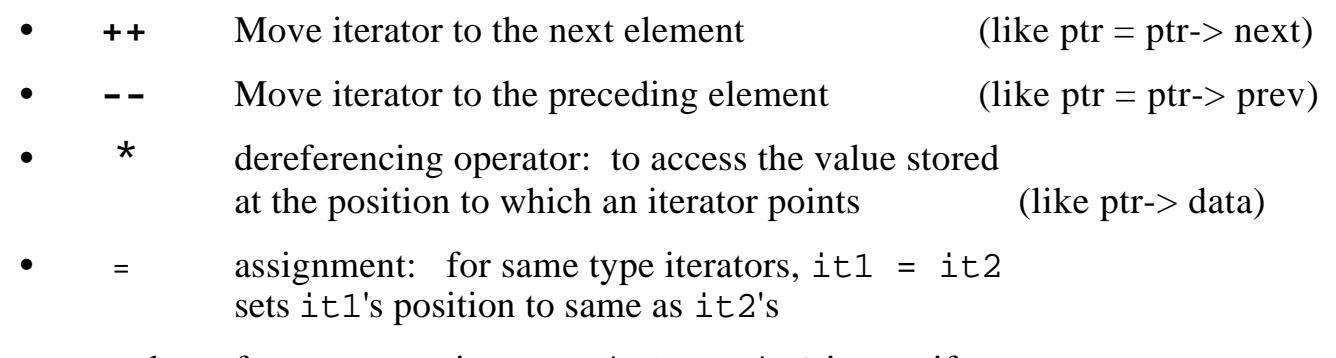

•  $==$  and  $!=$  for same type iterators, it  $1 ==$  it  $2$  is true if it1 and it2 are both positioned at the same element

but bidirectional iterators *do not have*:

addition  $(+)$  and subtraction  $(-)$ the corresponding shortcuts  $(+=,-=),$ subscript ([])

This means that algorithms such as sort() which require direct/random access cannot be used with lists.

Example: Construct a list containing first 4 even integers; then output the list.

```
list<int> l;
for (int i = 1; i \le 4; i++) l.push_back(2*i);
for (list<int>::iterator it = l.begin(); it != l.end(); it++)
  cout \lt\lt \star it \lt\lt " " "cout << endl;
```
# 5. list member functions and operators (See Table 8.1)

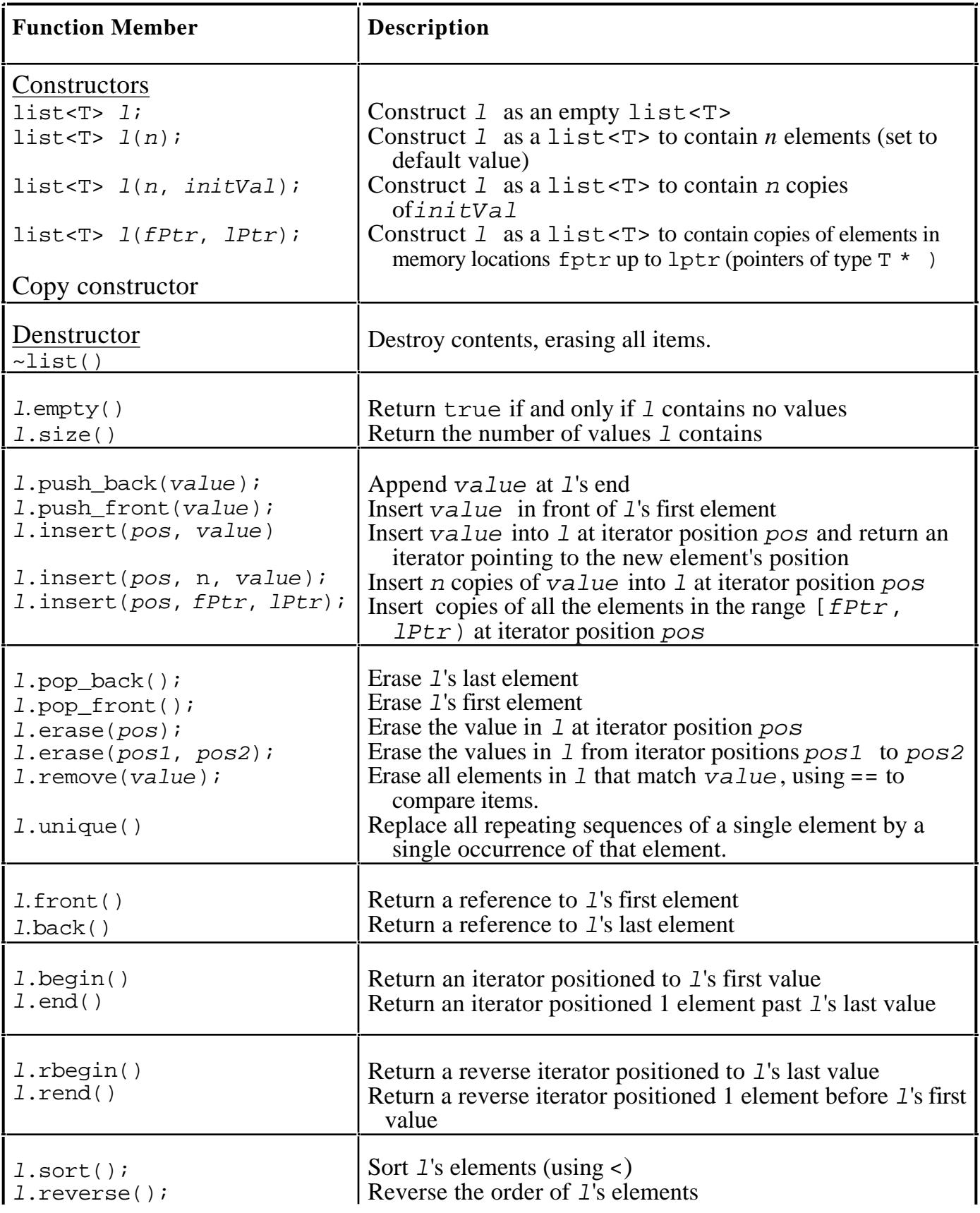

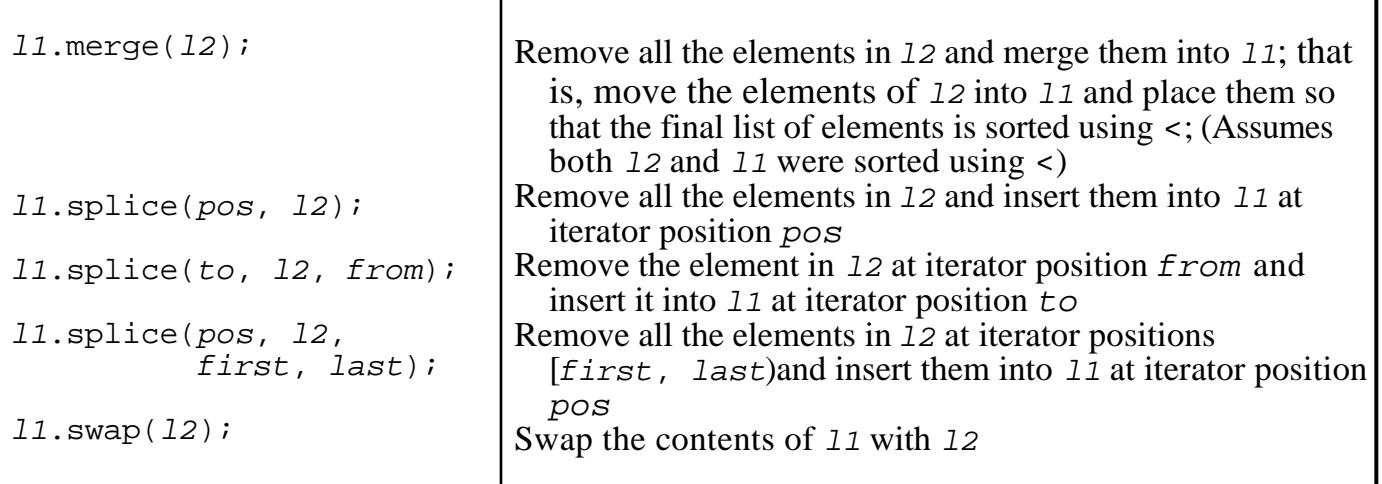

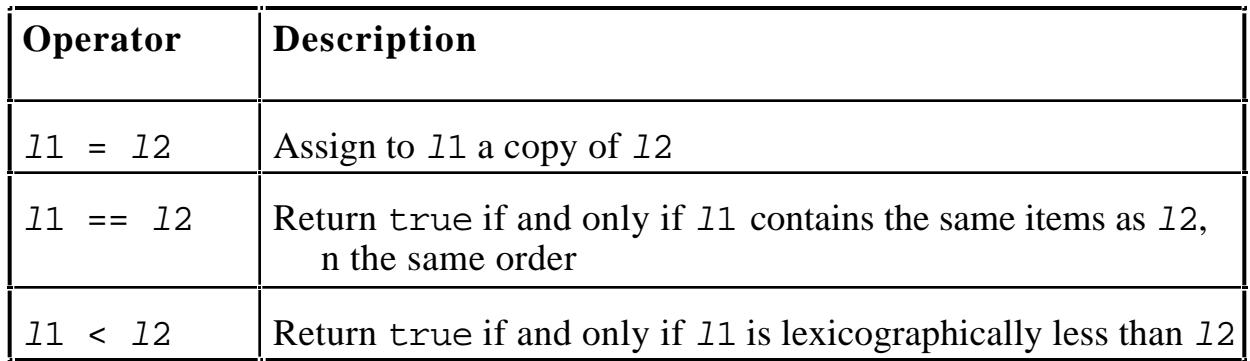

6. Sample program illustrating list operations (See Figure 8.8)

```
#include <iostream>
#include <list>
#include <algorithm>
using namespace std;
ostream & operator<<(ostream & out, list<int> l)
\{for (list<int>::iterator i = 1.begin(); i := 1.end(); i++)out << *i << " " return out;
}
int main()
\{list<int> 1, 11(4, 111), 12(6);
   cout << "l: " << l << " size = " << l.size() << endl;
   cout << "ll: " << ll << " size = " << ll.size() << endl;
   cout << "l2: " << l2 << " size = " << l2.size() << endl;
    // construct l3 from an array
   int b[] = \{2, 22, 222, 2222\};
   list<int>\overline{13(b, b+4)};
    cout << "l3: " << l3 << endl;
    // assignment
   cout \langle "\nAssignments 1 = 13 and 12 = 13:" \langle endl;
   1 = 13;12 = 13;cout \langle 1 = " \langle 1 \rangle \langle 1 \rangle \langle 1 = " \langle 2 \rangle \langle 1 \rangle \langle 1 \cout << "12 = " << 12 << " size = " << 12.size() << endl;
   cout \langle "\nInserts in l1:\n";
   list<int>::iterator i;
   i = 11.begin();
   i++; i++; l1.insert(i, 66666);
    cout << l1 << endl;
    l1.insert(i,3, 555);
    cout << l1 << endl;
    l1.insert(i, b, b+3);
    cout << l1 << endl;
    l1.push_back(888);
    l1.push_front(111);
    cout << l1 << endl;
```

```
cout \langle "\nErases in l1:\n";
i = find(11.begin(), 11.end(), 66666); // find is an algorithm
 if (i != l1.end())
  \{cout \lt\lt "66666 found -- will erase it\n";
     l1.erase(i);
   }
 else
   cout << "66666 not found\n";
cout \lt\lt 11 \lt\lt \text{endl};
i = 11.begin(); i++;
list<int>::iterator j = 11.end();
--ji --ji i = --ji i --ji i11.erase(i, j);
 cout << l1 << endl;
 l1.pop_back();
 l1.pop_front();
cout \lt\lt 11 \lt\lt \text{endl};
cout \langle "\nReverse l3:\n";
 l3.reverse();
cout \lt\lt 13 \lt\lt \text{endl};
cout \langle \rangle = \gamma = \gamma;
 l1.sort();
cout \lt\lt 11 \lt\lt \text{endl};
cout \langle "\nMerge 11 and 13:\n";
11.merge(13);
cout \le "11: " \le 11 \le endl;
 cout << "l3: " << l3 << endl;
cout \langle "\nSplice 12 into 1 at second position:\n";
i=1.begin(); i++;
 l.splice(i, l2);
cout << "l: " << l << endl;
 cout << "l2: " << l2 << endl;
cout \lt\lt "\nRemove 22s from l:\nu";
 l.remove(22);
cout \lt\lt 1 \lt\lt endl;
cout \langle "\nUnique applied to 11:\n";
 l1.unique();
cout \lt\lt 11 \lt\lt \text{endl};
```
}

39

Output:

 $\boxed{40}$